## **CBM EXIDENT RIPARATE UNIVIC 20** FREE **BRB** BYTES

Estratto dall'articolo di Ray Carlsen: VIC20 – diagnostics and repair (08 giugno 2003)READY Tradotto e rielaborato da Giovi Verrua (31 marzo 2004)

来来来来

Nota bene: ci sono due versioni del VIC20. Ray Carlsen, nell'articolo sopra citato (vedi link), svicera per ciascuno dei due modelli un elenco di guasti e possibili cause. Siccome il primo modello del VIC 20 è poco diffuso, ed è possibile che in Italia non sia mai neppure stato venduto, in questo articolo analizzeremo soltanto i guasti connessi al secondo tipo. Nel caso in cui siate in possesso di un VIC prima serie guasto, fate riferimento all'articolo originale (in inglese). Il primo modello (1980) si caratterizza per uno stabilizzatore di tensione interno, mentre i modelli successivi utilizzano lo stesso alimentatore del C=64 con un connettore DIN a 7 poli.READY.

Innanzitutto, per poter collegare il VIC 20 alla televisione, è necessario essere in possesso di un modulatore RF (fornito in dotazione) funzionante. In alternativa, è possibile collegarlo ad un monitor Commodore o ad un qualunque televisore mediante la presa AV utilizzando un apposito cavo. In caso di dubbi di funzionamento sul modulatore, il cavoAV è preferibile. Spesso i modulatori infatti non funzionano o funzionano male.

Ecco il pinout dell'uscita video del VIC 20: Questa è la piedinatura della presa (femmina) vista guardando il retro del VIC 20 "da fuori" (cioè come viene visto da un utente che si appresta a collegare il cavo.

audio out -----3 <br>
comp video out (high)-----5 <br>
4----- comp video out (low) 2----- ground

Si noti che l'uscita video si trova su due differenti pin. In alcuni modelli di VIC 20, questi due pin sono collegati assieme sulla piastra, mentre in altri modelli si ottengono dei livelli di segnale leggermente differenti usando uno oppure l'altro pin. Per interfacciarsi ad un monitor Commodore come ad esempio il 1702, usare il pin 4 e il pin 2.

Si faccia molta attenzione al pin 1, che porta l'alimentazione al modulatore RF.

Eventualmente, per sicurezza, effettuare una prova con un tester per essere certi del pin da collegare.

Nota bene: un cavo Y/C video per il C=64 o per il C=128 non funzionerà per il VIC 20.

Un VIC-20 funzionante, dopo alcuni secondi dall'accensione, presenta una videata come questa , con il cursore lampeggiante. Diversamente, i sintomi di malfunzionamento potrebbero essere diversi, dovuti a cause molteplici. Vediamo di riassumerle.

## Principale componentistica utilizzata nel VIC-20 e guasti connessi.

NOTA BENE: nella seguente tabella si fa riferimento allo schermo bianco e allo schermo nero.Per schermo nero (blank screen) s'intende una videa scura (chiamata raster) senza bordi e caratteri. Per schermo bianco invece si intende una videata vuota, anch'essa senza bordi e caratteri, ma più luminosa. Vedi oltre per maggiori chiarimenti per l'identificazione della corretta tipologia.

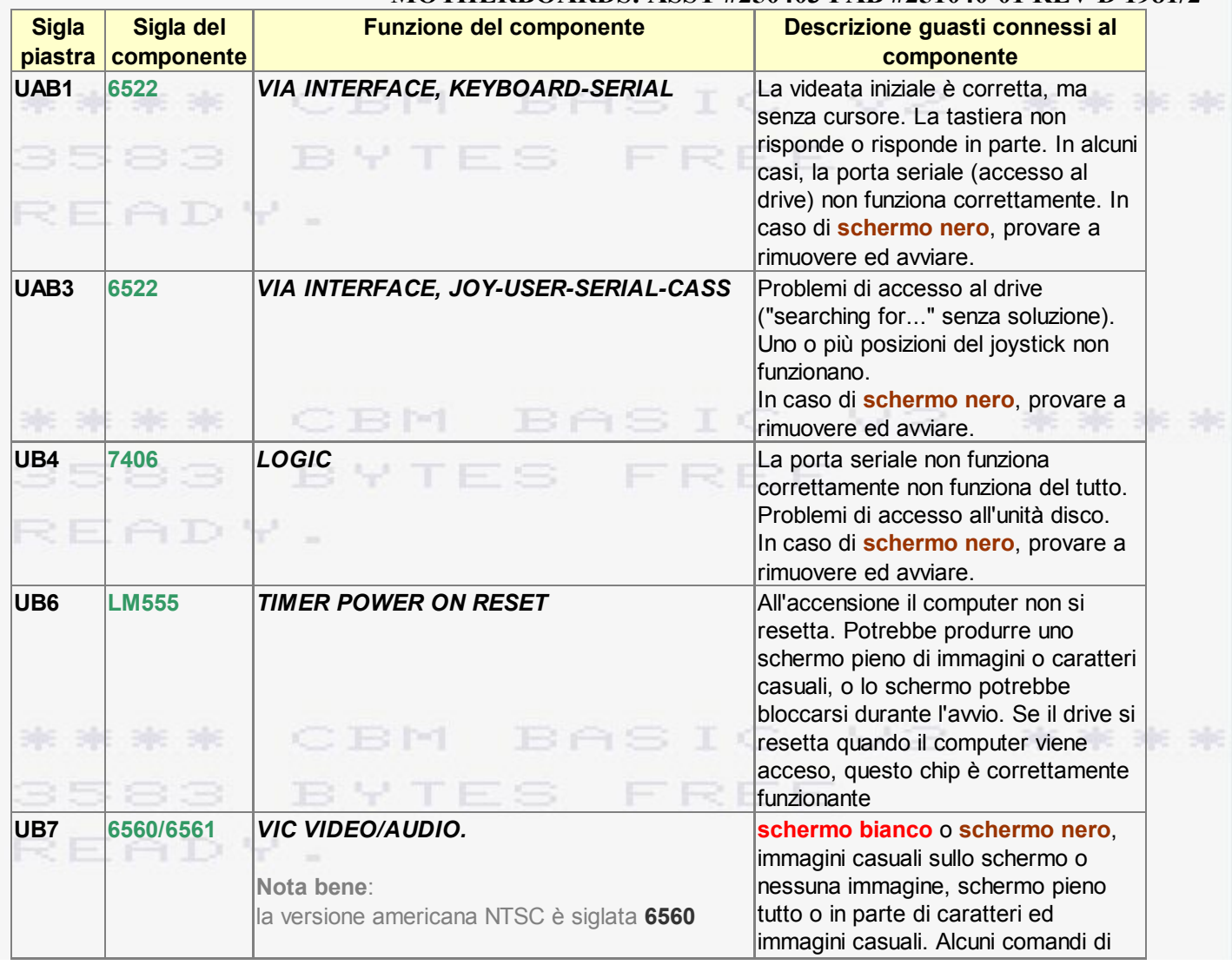

## MOTHERBOARDS: ASSY #250403 FAB #251040-01 REV D 1981/2

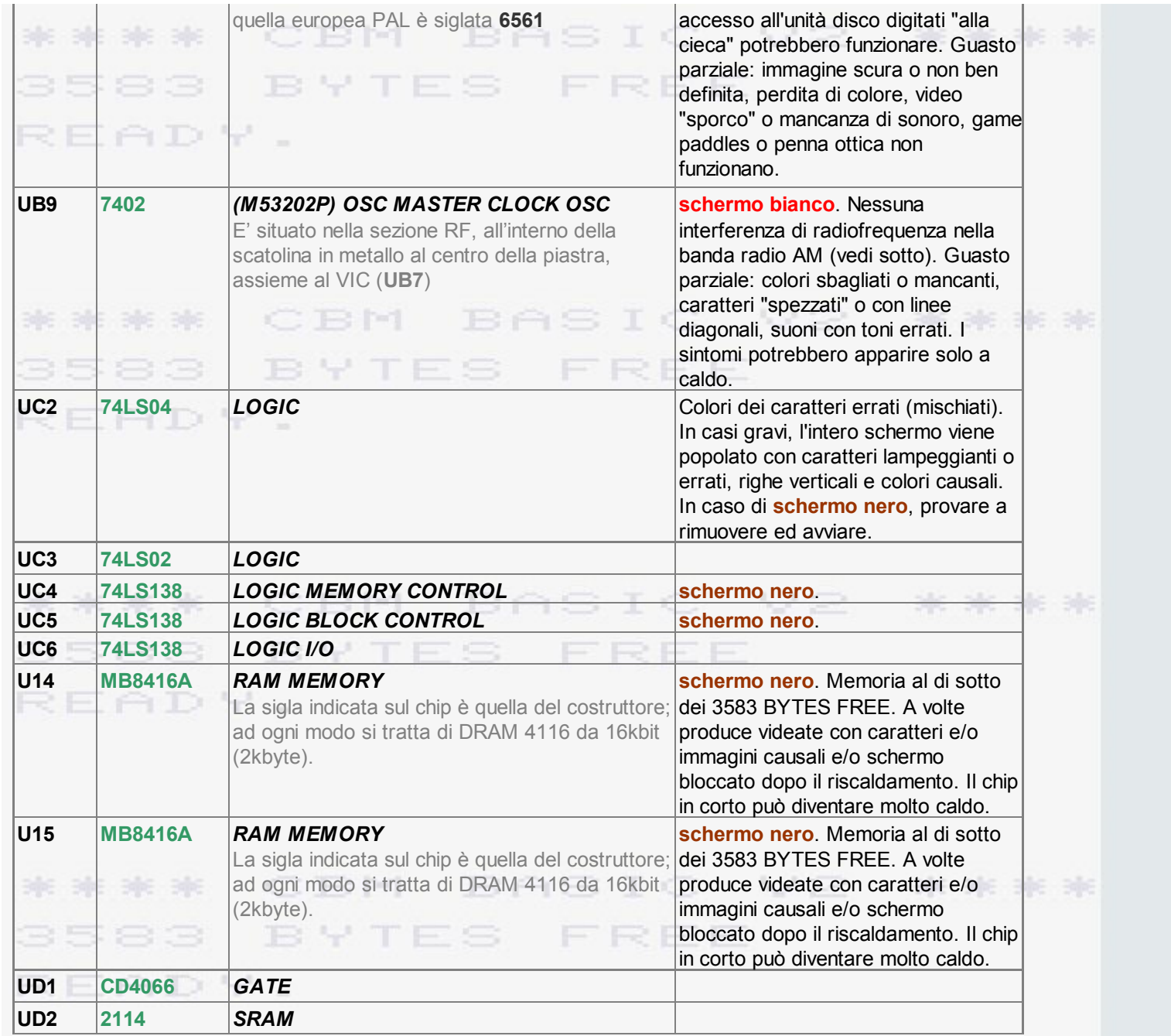

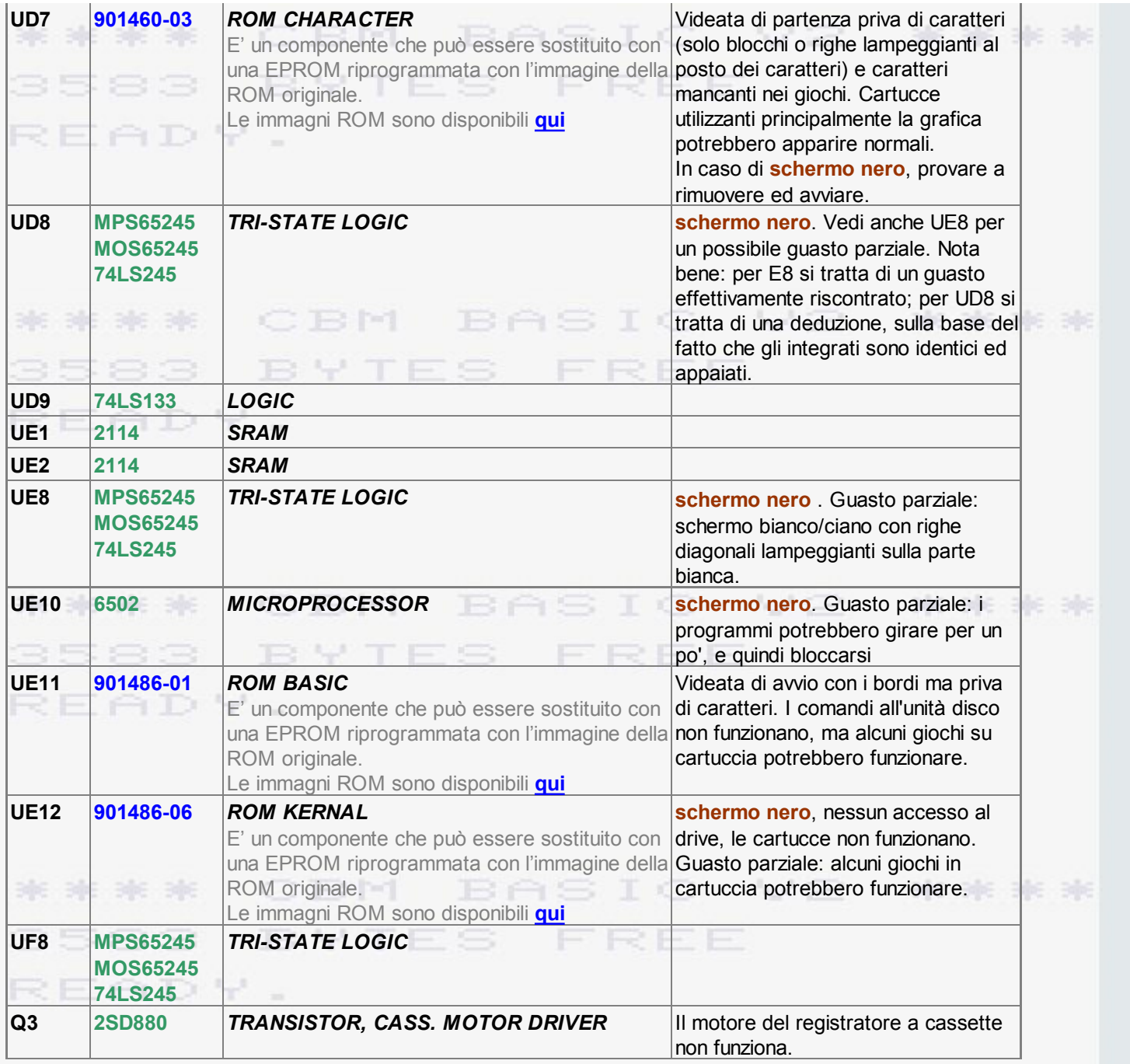

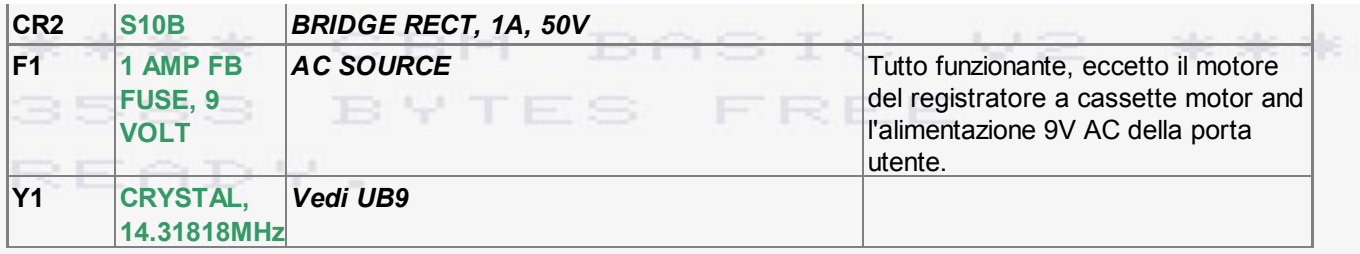

La diagnosi di un malfunzionamento è spesso difficile, ma ci sono alcune cose da provare per delimitare la diagnosi ad un guasto specifico. Lo schermo nero è il sintomo principale, è può essere il più difficile da diagnosticare perché ci sono molte cause potenziali, inclusa l'alimentazione elettrica mancante o difettosa. Per identificare se il computer sta generando la normale interferenza di radiofrequenza, si può utilizzare una radio AM sintonizzata sul valore più basso della scala delle frequenze. I segnali digitali di un computer sono come piccole trasmittenti radio, e una radio AM posta molto vicino ad esso può riceverli. La sequenza di avvio del VIC20 richiede circa 4 secondi, e produce dei suoni caratteristici all'avvio. Se si è abituati a sentire e riconoscere questi suoni, questo può essere usato in fase di diagnostica. Ad esempio, se il computer genera interferenza nella radio, significa che il microprocessore e i chip di supporto stanno funzionando, e la causa dello schermo nero può essere imputata al processore VIC [quello che talvolta è racchiuso all'interno della scatolina in lamiera al centro della piastra. Un guasto completo del chip VIC potrà produrre anche uno schermo bianco e poca interferenza sulla radio AM perché nulla sta funzionando ad eccezione dell'oscillatore principale (master oscillator). I segnali di clock vanno tramite il VIC al resto del computer. FREE

Un altro guasto comune, e di semplice riparazione, è dato dal fusibile mal posizionato nel portafusibile. Se questo non è ben posizionato, una certa resistenza potrebbe prodursi dal contatto difettoso, e un voltaggio troppo basso potrebbe impedire un funzionamento corretto. Occorre quindi accertarsi che il fusibile sia privo di ossidazioni e correttamente posizionato.

Anche lo spinotto di alimentazione va controllato; in alcuni casi genera un contatto errato, e talvolta uno dei cavetti di alimentazione si stacca internamente allo spinotto, specie quando non è stato ben saldato. Alcuni spinotti sono pressofusi, mentre altri possono essere aperti ed ispezionati.

Parlando di contatti e ossidamento, una preventiva (e diagnostica) mossa da fare è quella di risistemare tutti gli integrati montati su zoccolo, i cui pin spesso sono sporchi di polvere o ossido che può generare carenza di conduttività. Per sistemare la cosa, estrarre leggermente (non del tutto) il chip da entrambe le parti, e quindi spingerlo nuovamente al suo posto. Non fate leva sulla piastra con il cacciavite, o potreste rompere le piste in rame. Nel caso in cui il chip venga rimosso del tutto dallo zoccolo,

occorre prestare molta attenzione a non piegare i pin mentre viene risistemato sullo zoccolo. Un pin piegato al di sotto del corpo in plastica dell'integrato è praticamente impossibile da vedere, salvo estrarre nuovamente il chip dallo zoccolo., ed aggiungerà un nuovo problema a quello esistente.

Un'altro controllo di diagnostica su un computer "morto" è quello di controllare la temperatura di ciascun integrato. Alcuni integrati (soprattutto quelli grandi, tipo il microprocessore o il VIC) appariranno abbastanza caldi dopo alcuni minuti trascorsi dall'accensione. Ad ogni modo, un po' di esperienza sulle possibili normali temperature operative di ciascun chip aiuterà parecchio. Alcuni integrati restano pressochè freddi, e questo è normale, ma un VIC freddo a dieci minuti dall'accensione significa che c'è un guasto. Se un eventuale sostituzione non porta migioramenti (il nuovo VIC continua ad essere freddo), significa che non arriva alimentazione (manca il +5V sul pin 40) o il chip non è a massa (pin 20). Questo potrebbe essere dovuto anche ad uno zoccolo difettoso. Non è un guasto comune, ma è guasto possibile.FREE

Come diagnostica, si può anche pensare di avviare il computer togliendo uno alla volta gli integrati che non pregiudicano l'avvio: i due VIA, la rom dei caratteri, e i due logic UC2 e UB4. Se uno di questi chip è in corto, togliendo questi chip il computer verrà avviato. Se uno dei due VIA è difettoso, invertendoli si potrà determinare quale dei due; il guasto seguirà il chip difettoso.

Un sospetto guasto alla tastiera potrà essere identificato scollegando la tastiera e avviando il computer senza di esso, oppure sostituendo la tastiera con un'altra presa da un VIC-20 o da un C=64.

L'alimentatore potrebbe essere causa di guasto. Siccome esso è identico a quello del C=64, si potrebbe pensare che uno funzionante su un C=64 debba esserlo per forza anche per un VIC 20. Questo è errato, perché il C=64 richiede minor corrente erogata, e quindi un alimentatore parzialmente difettoso potrebbe funzionare per uno ma non per l'altro.

Se l'alimentatore non eroga i 5 V correttamente, il computer non funzionerà e il led non si accenderà o non sarà luminoso. Se l'alimentatore non eroga i 9 VAC o il fusibile all'interno del computer è guasto o difettoso, il computer funzionerà, ma non funzioneranno le porte utente e il registratore a cassetta. Se il fusibile è bruciato, probabilmente una di queste porte è in corto. Non collegate o scollegate nulla a computer acceso!**CRM** BASIC 来来来来

Queste informazioni possono aiutare nella riparazione di un computer guasto, ma si tenga presente che la riparazione di alcuni guasti può essere un'impresa difficoltosa anche per tecnici esperti. C'è un limite a quanto un principiante può riparare autonomamente. E' molto facile danneggiare un chip o una pista durante la rimozione. Data la scarsa reperibilità di componentistica legata a questo vetusto computer, occorre prestare attenzione a tenere da conto ogni singolo componente, magari cercando un computer

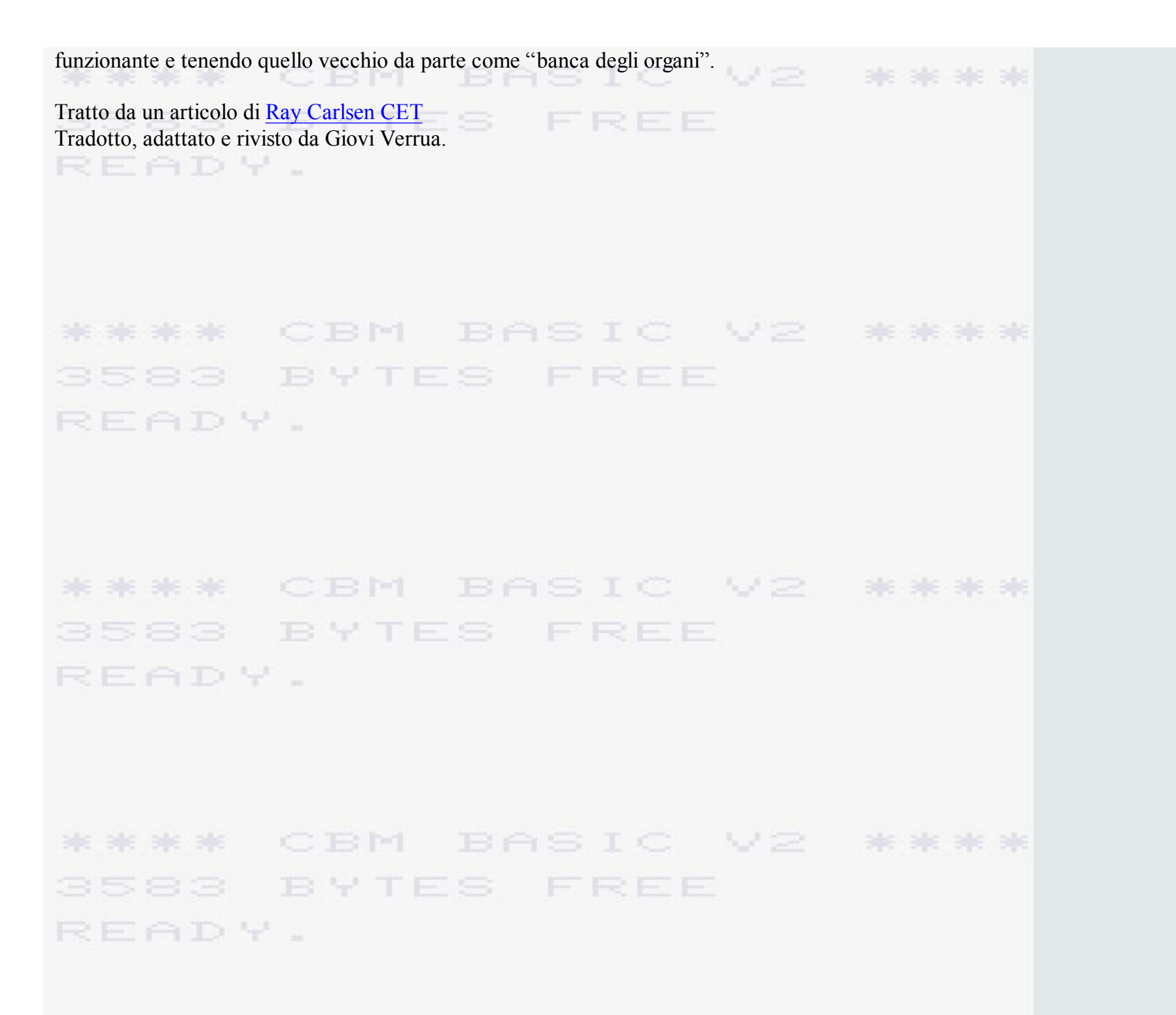